# 私、初めてGIS使ってみました。

#### 山口大学 農学部 生物資源環境科学科 3年 吉田華奈子

今回のインターンシップの概要

地域活性に携わる仕事に興味

→島根県中山間地域研究センターの学生イン ターンに応募

→真砂地区で1か月滞在しながら活性化活動

 真砂地区は公民館と学校と地域商社の連携により、 文部科学大臣賞、総務大臣賞を受賞

→公民館事業の一環として、「真砂のお宝マッ プ」つくりを行った。

# 「真砂のお宝マップ」とは?

地図に

する

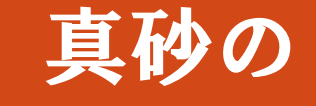

- ・伝統
- ・料理
- ・特技

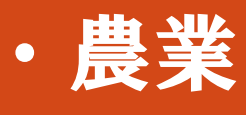

…etc

- ・真砂のお宝として 保存
	- ・伝統の伝承
	- ・地域活性の種

## 「真砂のお宝マップ」調査方法

誰にどんな特技があるのか、 どんなお宝を持っているのかを 地域の方々に聞いてリストアップ

そのリストを元に特技を持っている人へ インタビュー実施

> インタビュー内容をまとめ、 場所を地図上にプロットする

#### 「真砂のお宝マップ」を作るにあたって

• GIS (「地図太郎」ソフト) を用いて作って欲し い

→紙の地図上に自分でプロットしていくアナロ グ方式だと思っていた。

→「地図太郎」というソフトの名前すら聞いた ことがなかった。

→ソフト上で地図が作れるし、新たな情報が更 新していけるので、便利。

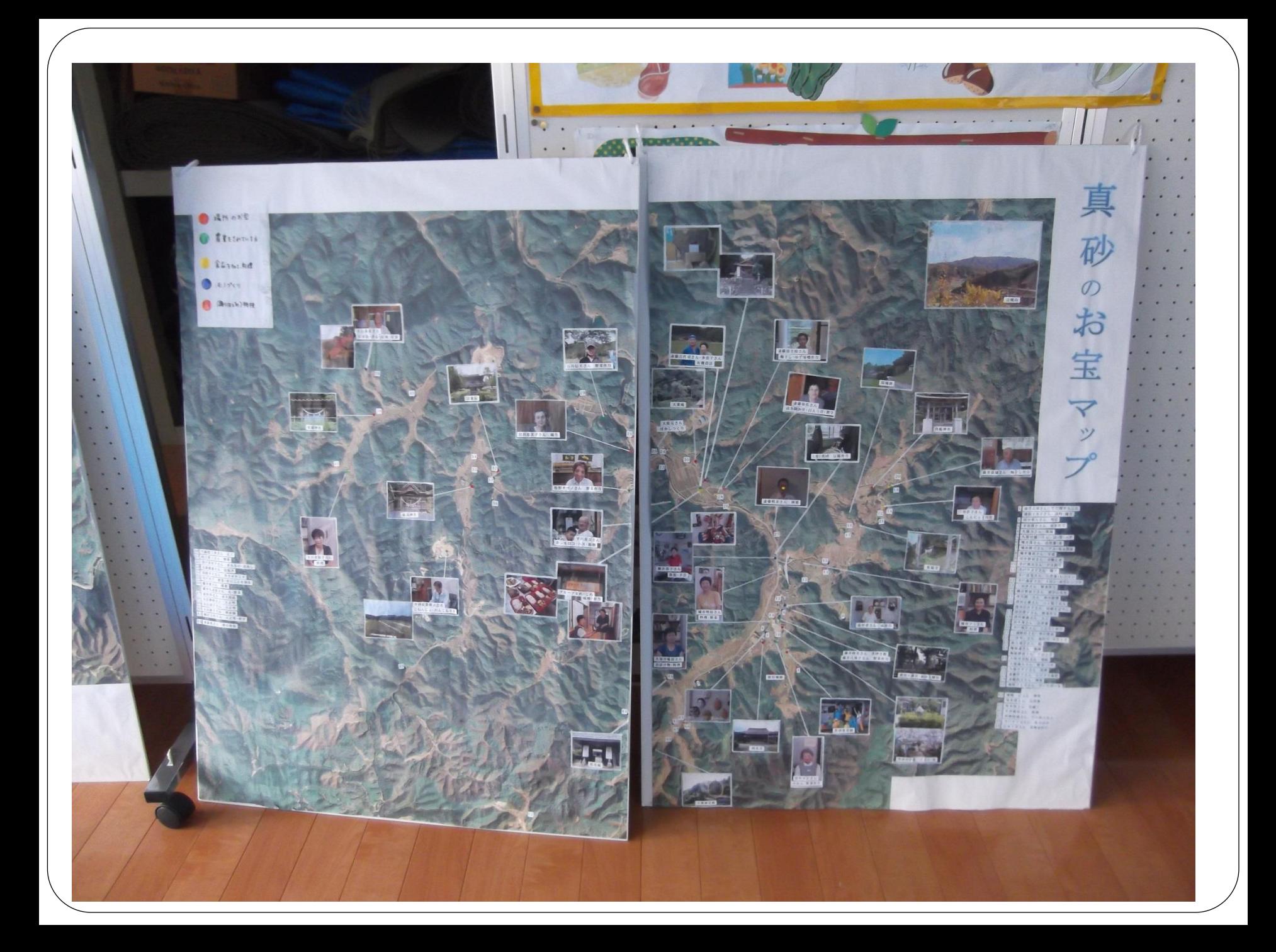

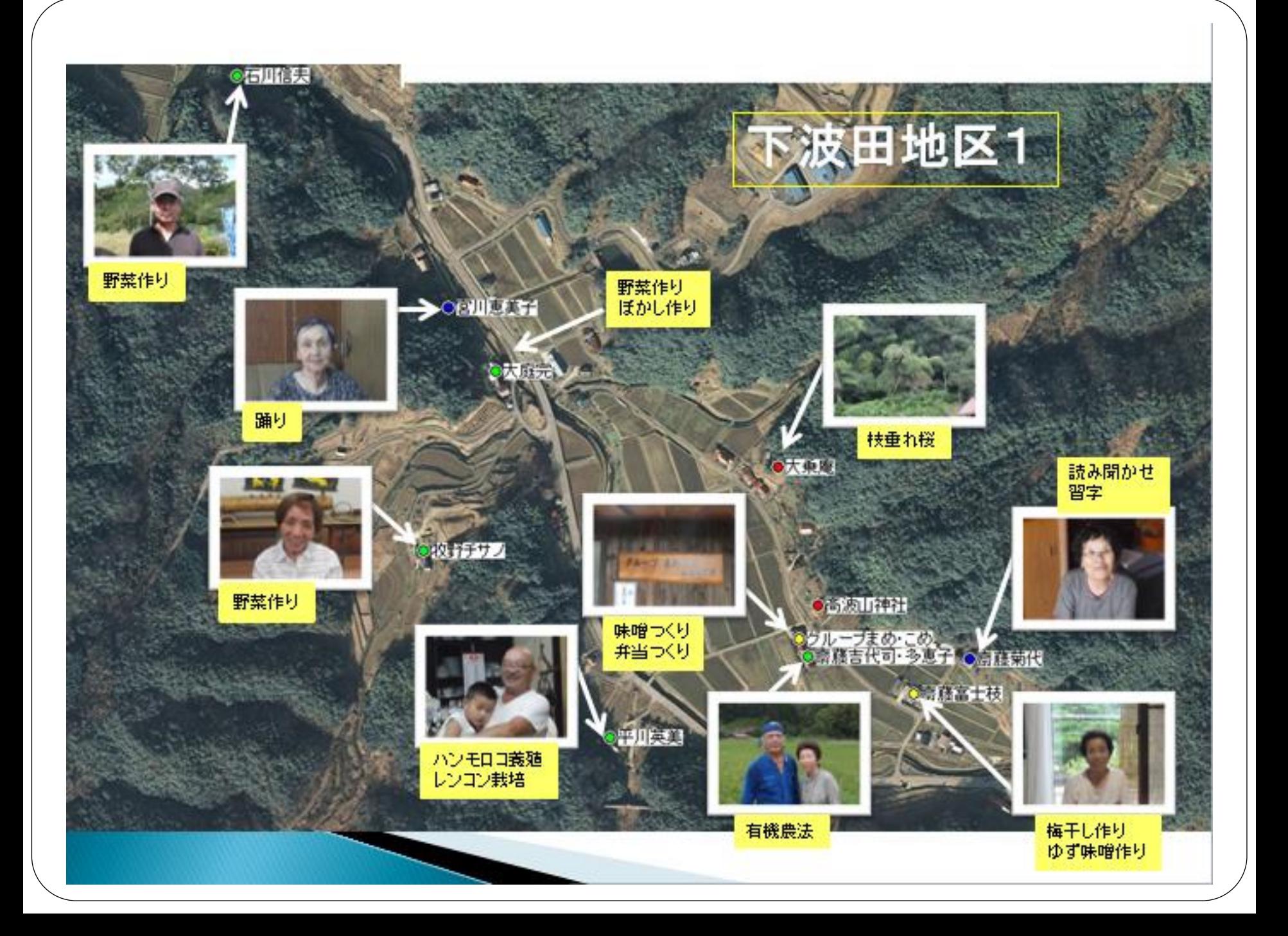

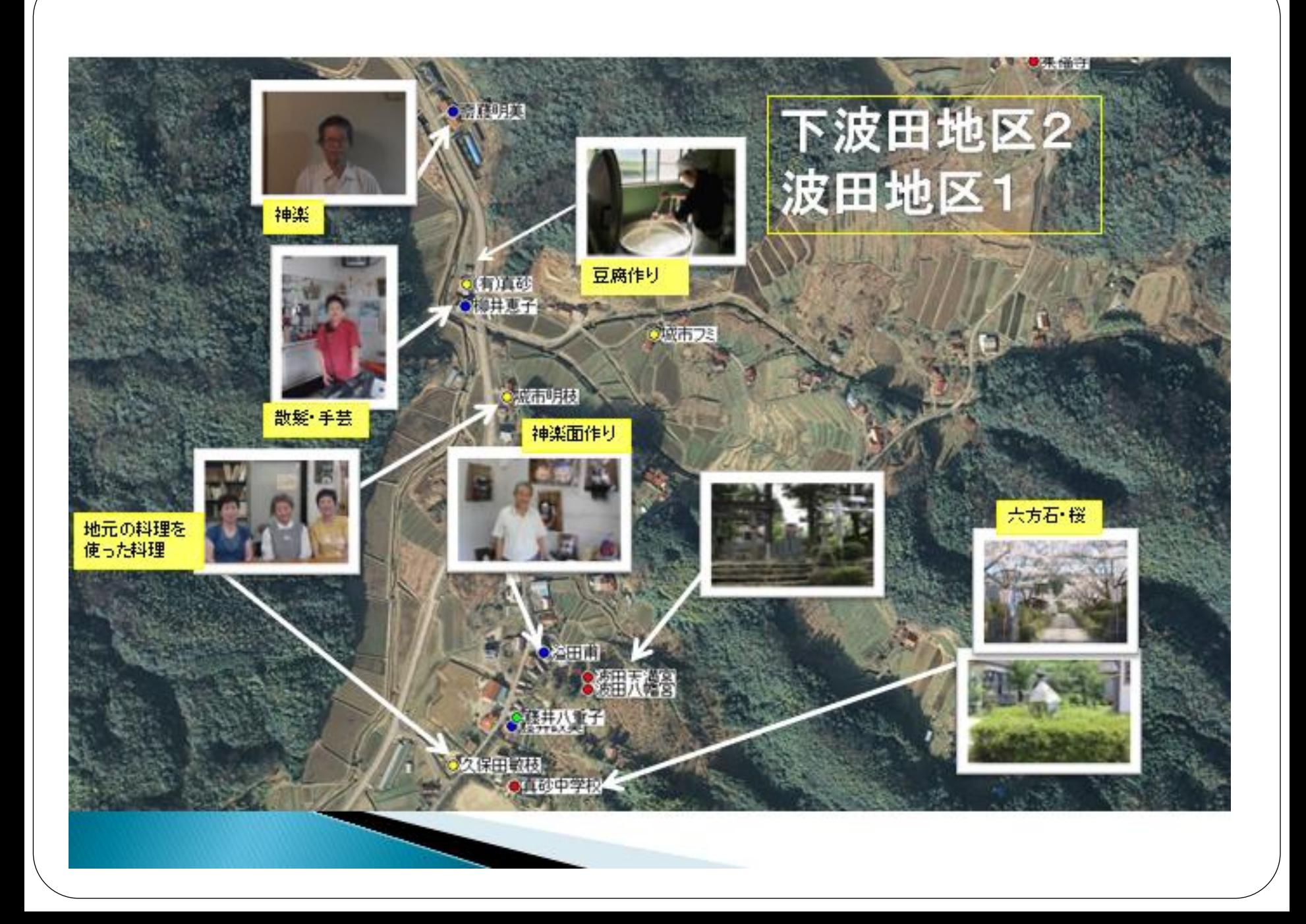

### GISの操作方法について

GISを用いて実際に作った 地図を見せてもらった。

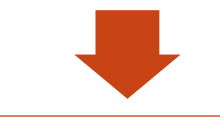

どんなことができるのか、

操作を実際に見せてもらいながら

学んだ。

今回の「真砂のお宝マップ」に必要な 点の打ち方や情報入力の仕方を

教えていただいた。

### GISを使ってみて

- 細かい一つ一つの地図画像を一瞬でまとめてくれ る→手作業だったらできない
- 写真の位置情報をもとに勝手に組み込んでくれる
- 新たな情報の更新が容易にできる
- •地図を作った→そのパソコンでしか見られない ⇒外部の人から見れるようにしたり、ホーム ページのように検索などが簡単にできるように なったらもっと活用できるのではないか

## 今後のGISの活用方法

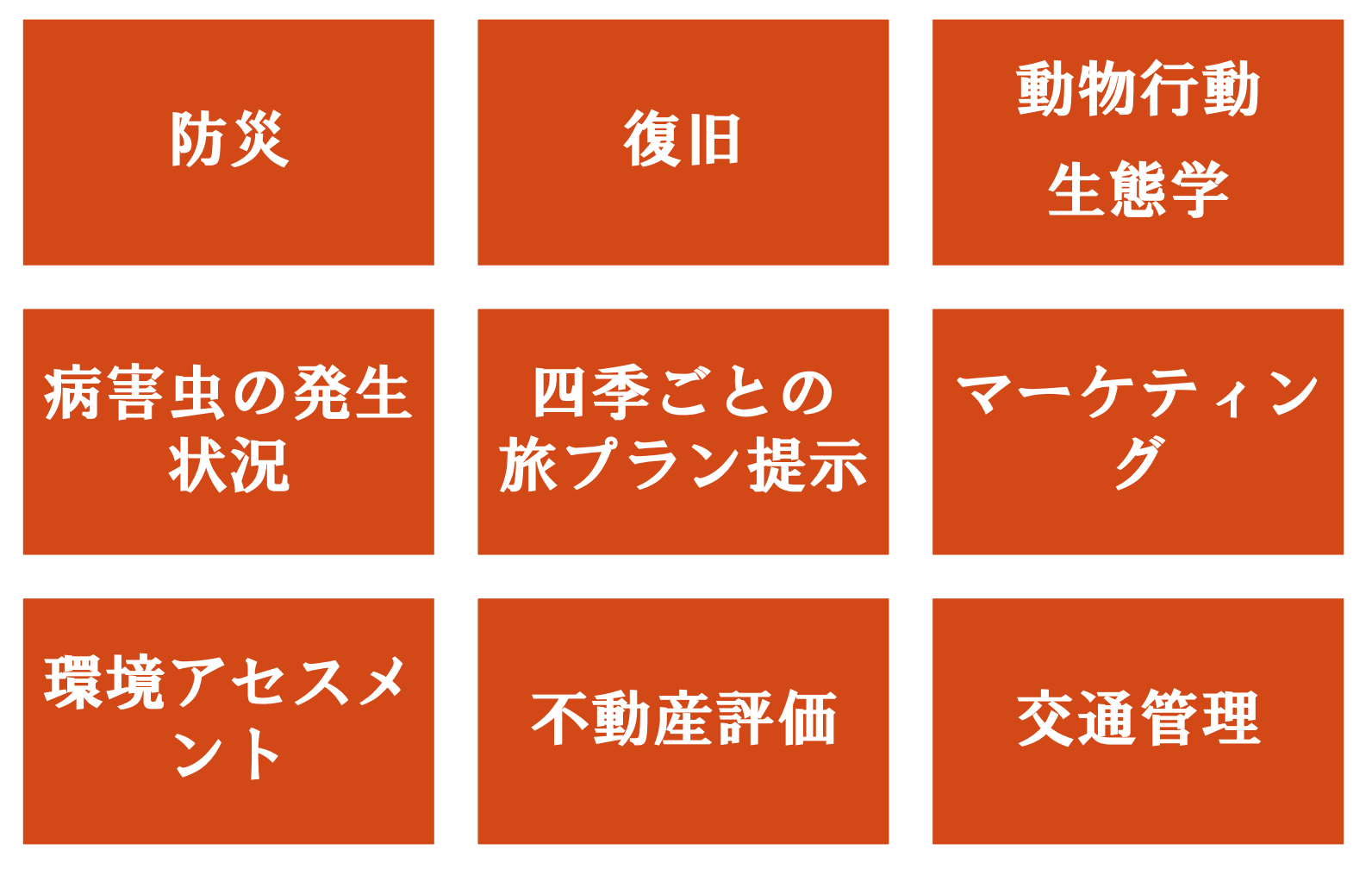